Ref. :En\_EB365MICv1n2 - Microsoft 365 niv2

# Microsoft 365

### Microsoft 365: The collaborative work environment (v1) Advanced techniques

#### **Goal**

Learn to use the new environment and optimise your working methods (teamwork and information sharing) by making the most of Microsoft 365's advanced features

**Target audience Level required Estimated time to complete the essential modules**

Any user who would like to discover or further their knowledge concerning the Microsoft 365 features

Basic Microsoft 365 knowledge is necessary

5:15h

*(the video sequences last 2 to 5 minutes, on average)*

# Course contents

#### **The essential modules**

Microsoft 365: Environment, OneDrive for Business and SharePoint Online (v1) - Advanced techniques

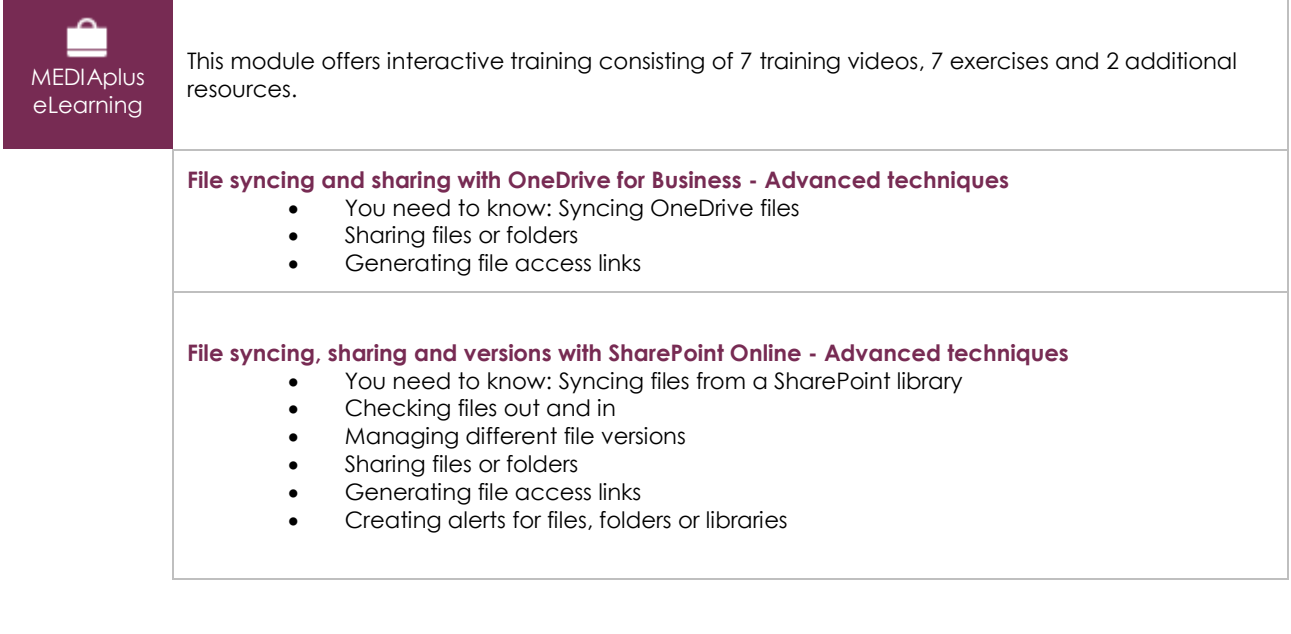

# Teams: Teamwork with Microsoft 365 (v1) - Advanced techniques

**MEDIAplus** eLearning

This module offers interactive training consisting of 4 training videos.

(eni)

**Searches and notifications - Advanced techniques**

- Searching for content and people
	- Notifications and activity display

**Teamworking with files - Advanced techniques**

- Teamworking with files
- Using Wiki pages

## Outlook for the web: the Microsoft 365 web messaging service (v2) - Advanced features

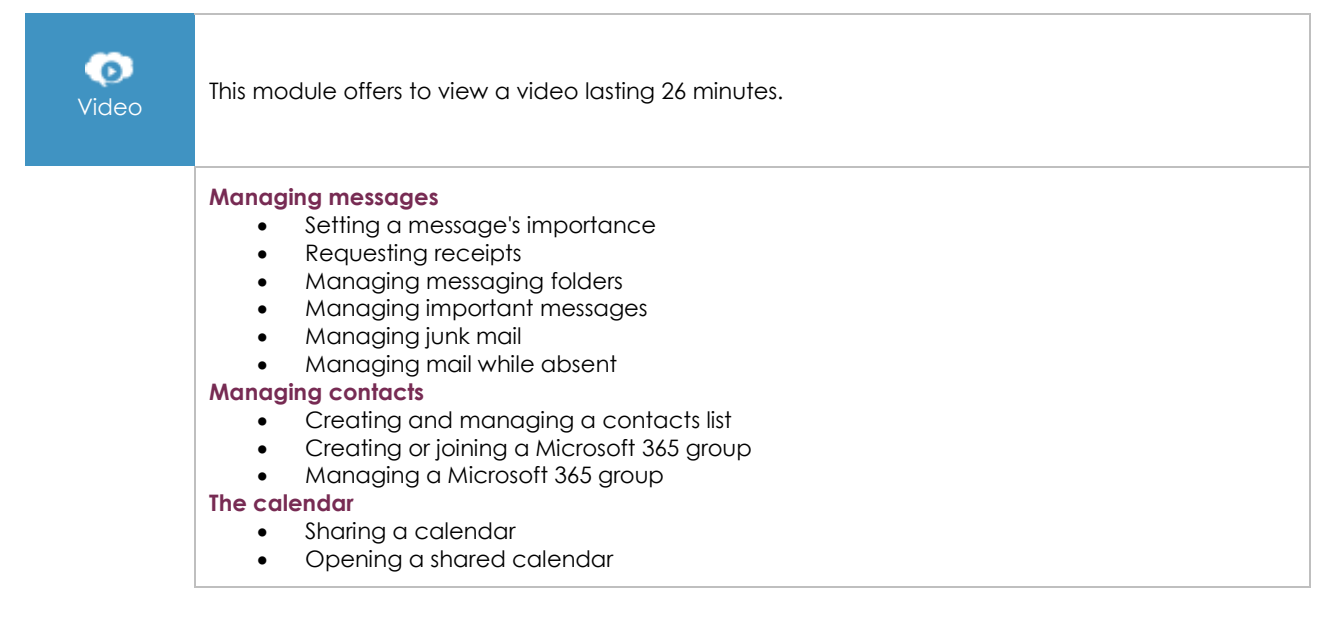

### Office for the web: the Microsoft 365 web apps (v3) - Advanced features

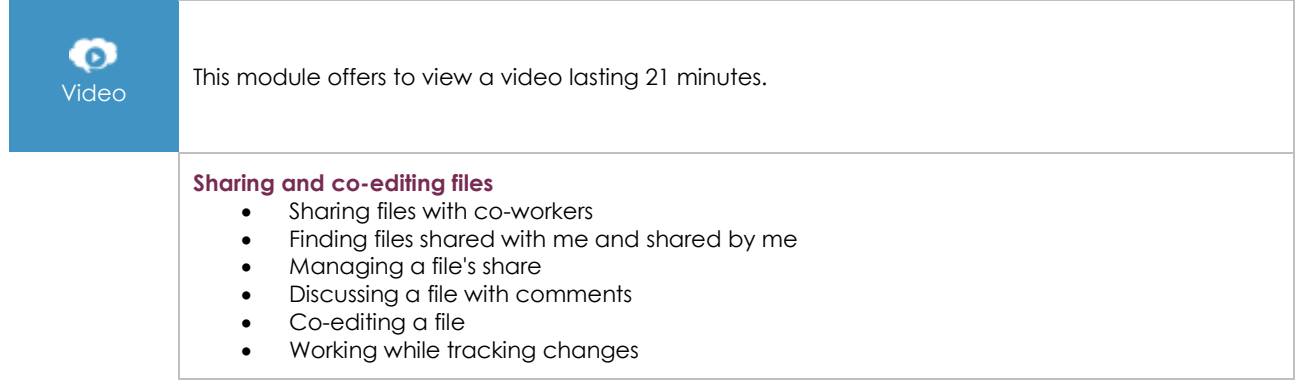

### OneNote for the web: Create and share your notes

This module offers to view a video lasting 27 minutes.

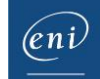

#### **Creating notes and notebooks**

- About OneNote for the web
- Creating your first notebook
- Adding text to a note
- Inserting different items into a note
- Dictating a note
- Taking handwritten notes
- OneNote Web Clipper

#### **Optimising notes, notes pages and notebooks**

- Structuring a notes page6
- Organising a notes page, section or notebook
- Finding notes
- Managing notes
- Unlocking a protected note

#### **Teamwork on notes**

- Sharing notes
- Managing a shared notebook's changes and versions
- Using OneNote in Teams

### Microsoft 365: the use cases (v2)

#### Mobility, online meetings and collaborative work

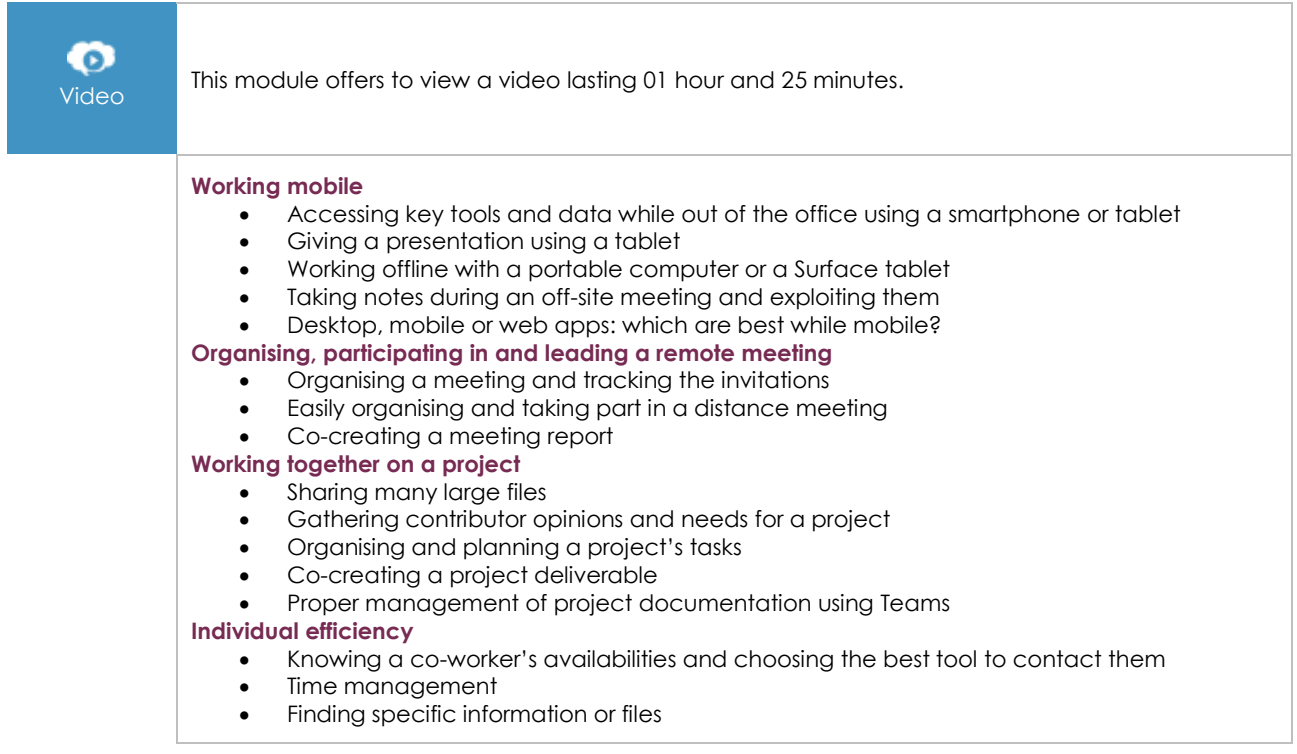

#### **Complementary material**

#### Microsoft 365: Environment, OneDrive for Business and SharePoint Online (v1) - Mastering the essentials

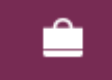

This module offers interactive training consisting of 13 training videos, 13 exercises and 5 additional resources.

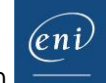

 $\overline{\phantom{a}}$ 

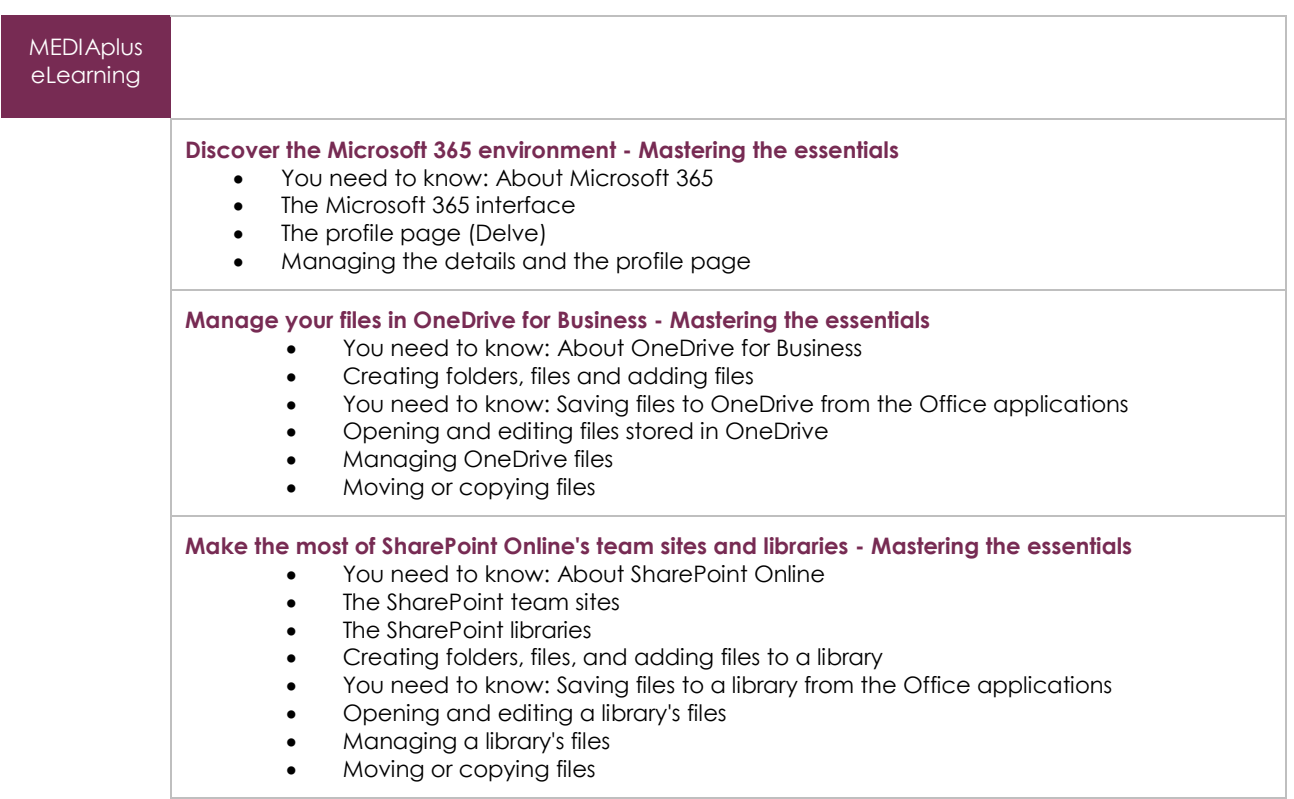

# Teams: Teamwork with Microsoft 365 (v1) - Mastering the essentials

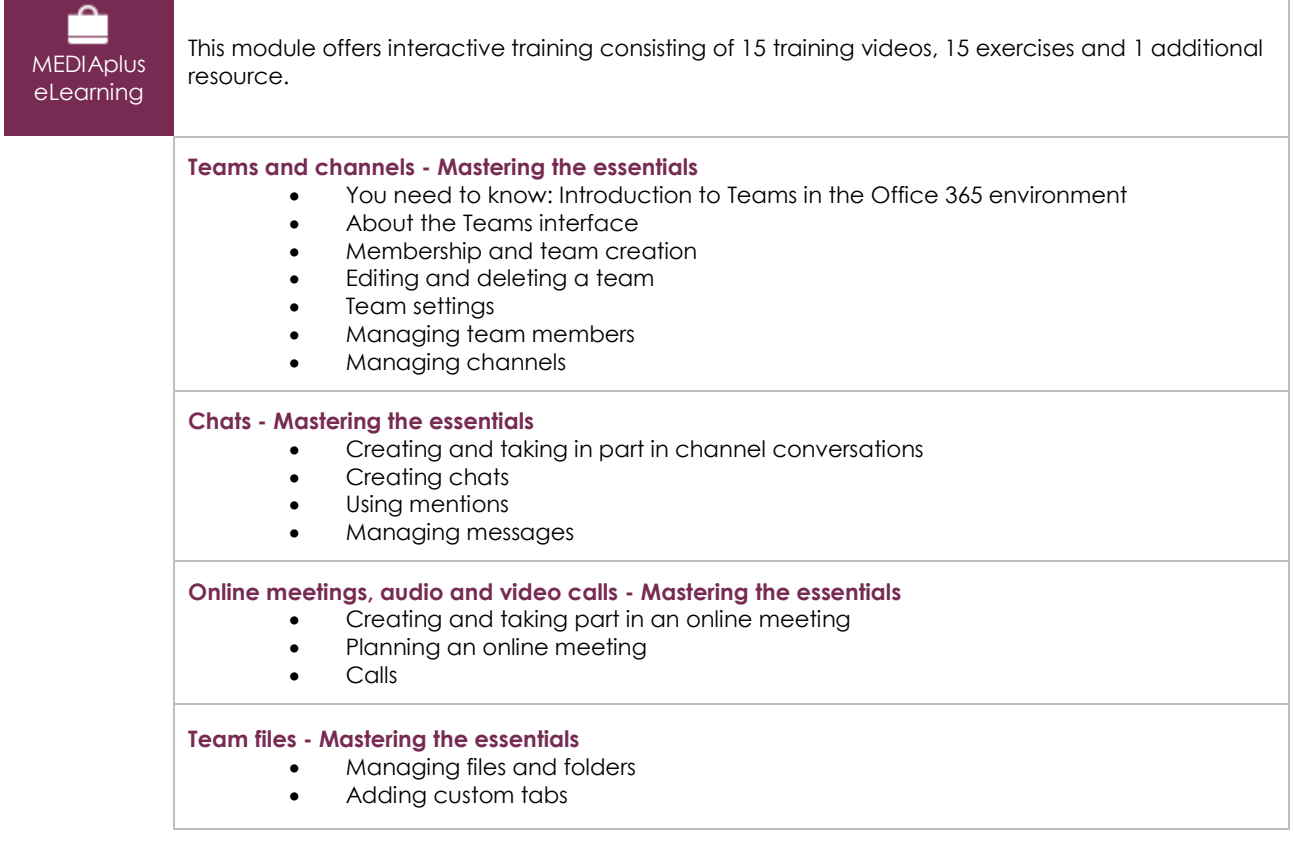